How to use pandas the wrong way

Pietro Battiston University of Milan Bicocca, Italy http://pietrobattiston.it

Saint Petersburg, November 4th, 2017

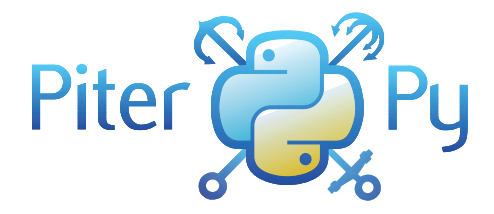

 $(1 - 4)$   $(1 - 4)$   $(1 - 4)$   $(1 - 4)$   $(1 - 4)$   $(1 - 4)$   $(1 - 4)$   $(1 - 4)$   $(1 - 4)$   $(1 - 4)$   $(1 - 4)$   $(1 - 4)$   $(1 - 4)$   $(1 - 4)$   $(1 - 4)$   $(1 - 4)$   $(1 - 4)$   $(1 - 4)$   $(1 - 4)$   $(1 - 4)$   $(1 - 4)$   $(1 - 4)$   $(1 - 4)$   $(1 - 4)$   $(1 -$ 

 $\Rightarrow$ 

 $2Q$ 

K ロ ▶ K @ ▶ K 할 > K 할 > 1 할 > 1 ⊙ 9 Q @

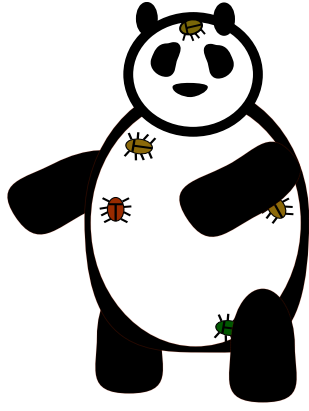

# pandas has bugs

K ロ X イロ X K ミ X K ミ X ミ X Y Q Q Q

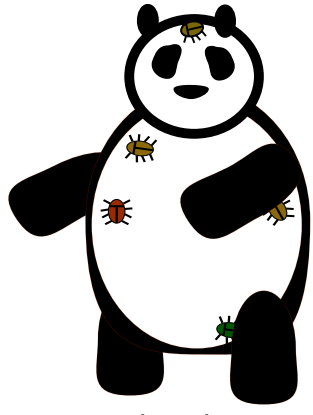

pandas has bugs

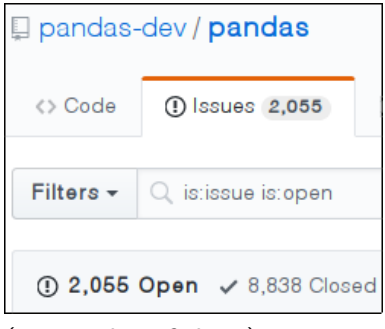

K ロ > K @ > K 할 > K 할 > 1 할 : ⊙ Q Q^

(quite a bit of them)

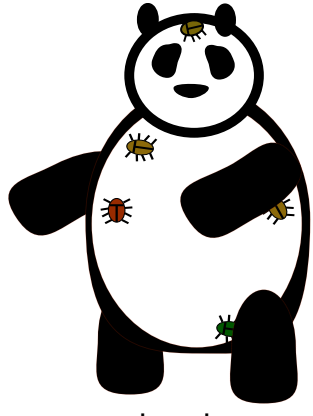

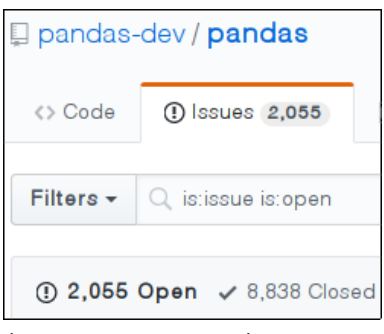

K ロンス 御 > ス 할 > ス 할 > 이 할

 $2990$ 

pandas has bugs

(quite a bit of them)

You are very welcome to help fixing them

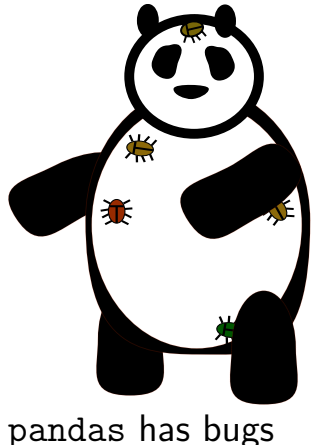

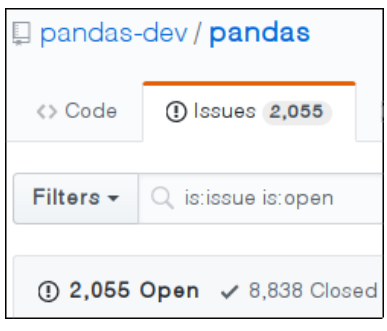

イロト イ部 トメ きょ メ きょう き

 $2990$ 

(quite a bit of them)

You are very welcome to help fixing them (Come talk to me if you're interested, or just curious!)

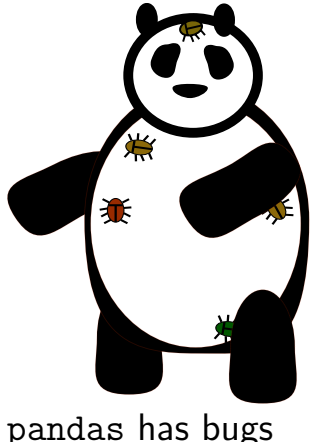

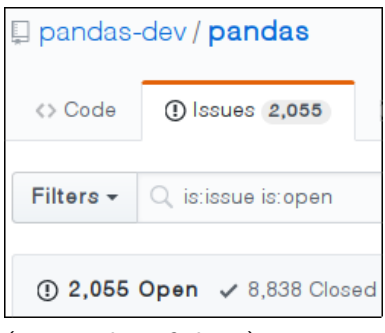

 $2990$ 

(quite a bit of them)

You are *very* welcome to help fixing them (Come talk to me if you're interested, or just curious!)

... but this talk is not about pandas bugs.

#### Disclaimer - ctd.

#### This talk is not even about (necessarily) wrong design decisions

K ロ X イロ X K ミ X K ミ X ミ X Y Q Q Q

1

This talk is not even about (necessarily) wrong design decisions

It is rather about a library which seems so intuitive<sup>1</sup> but *cannot* always afford to be intuitive.

<sup>1</sup> At least assuming that you find numpy intuitive.  $\longleftrightarrow$   $\longleftrightarrow$   $\Rightarrow$   $\longleftrightarrow$   $\Rightarrow$   $\Rightarrow$   $\Rightarrow$   $\circ$ 

# Let's code

K ロ ▶ K @ ▶ K 할 ▶ K 할 ▶ ... 할 ... 9 Q Q ·

#### The structure of a df - outside

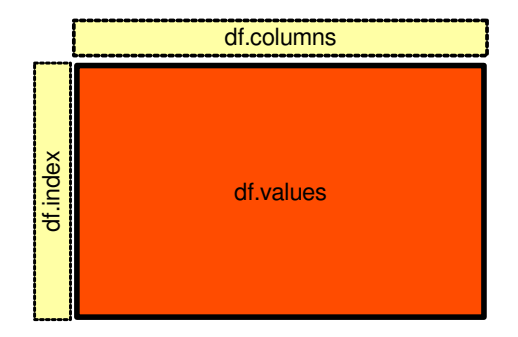

K ロ X イロ X K ミ X K ミ X ミ X Y Q Q Q

#### The structure of a df - inside

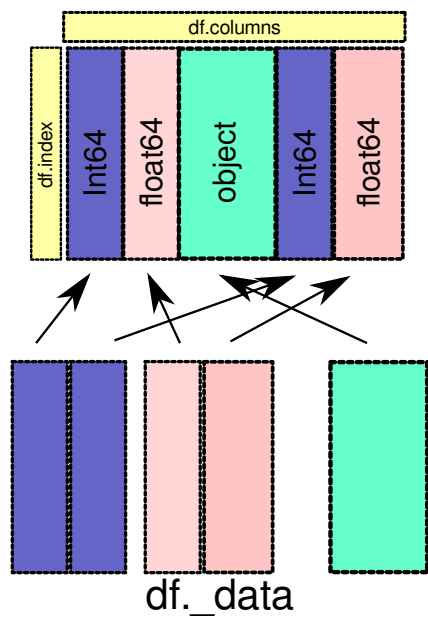

K ロ ▶ K @ ▶ K 할 > K 할 > 1 할 > 1 이익어